# **Diseño de un filtro pasa-banda de microondas para aplicaciones en la banda ISM a 2.4 GHz utilizando software libre**

Desing of a microwave band-pass filtert for 2.4 GHz ISM-Band applications using open source software

Recibido: noviembre 08 de 2022 | Revisado: noviembre 13 de 2022 | Aceptado: noviembre 22 de 2022

JAVIER ALVARO RIVERA SUAÑA<sup>1</sup> RUSSEL ALLIDREN LOZADA VILCA<sup>1</sup> OMAR CASTILLO ALARCÓN<sup>2</sup> JOHN CARLOS QUISPE CHAMBI<sup>I</sup> Máximo Amancio Montalvo Atco<sup>3</sup> WILSON JOSÉ PAMPA VILCA<sup>1</sup> YIMY HUANCCO CAYLLAHUA<sup>1</sup> George Argota Pérez4

#### **Resumen**

Diseñamos un filtro pasa-banda de microondas para aplicaciones en la banda ISM a 2.4 GHz utilizando un software libre. Mediante el método de líneas acopladas de microcinta, se diseñó el filtro pasa-banda de microondas para una respuesta máximamente plana con un ancho de banda relativo  $\Delta = 12\%$  a impedancia característica  $Z_0$ . Las pérdidas de inserción del filtro se estimaron mayores a 27 dB de atenuación. Se utilizó, la herramienta virtual de acceso libre QUCS (Quite Universal Circuit Simulator), donde la atenuación en la simulación esquemática fue 3.8 dB a 2.4 GHz con pérdidas de inserción laterales mayores a lo permisible, mientras que la simulación electromagnética fue 4.73 dB de atenuación a frecuencia central del filtro con pérdidas de inserción laterales entre 28.6 dB y 45.8 dB.

#### *Palabras clave:* filtro pasa-banda, líneas microcinta, Qucs

#### **Abstract**

- 2 Universidad Nacional Mayor de San Marcos (UNMSM). Lima, Perú.
- 3 Universidad Nacional del Altiplano (UNAP). Lima, Perú.
- 4 Centro de Investigaciones Avanzadas y Formación Superior en Educación, Salud y Medio Ambiente "AMTAWI". Ouno, Perú.

Autor para correspondencia jariveras.doc@ unaj.edu.pe

We design a microwave band-pass filter for applications in the ISM Band at 2.4 GHz using free software. Using the microstrip coupled line method, the microwave bandpass filter was designed for a maximally flat response with a relative bandwidth  $\Delta$  = 12% at characteristic impedance Z0. The filter insertion losses were estimated to be greater than 27 dB attenuation. The QUCS (Quite Universal Circuit Simulator) free access virtual tool was used, where the attenuation in the schematic simulation was 3.8 dB at 2.4 GHz with lateral insertion losses greater than allowable, while the electromagnetic simulation was 4.73 dB of attenuation at filter center frequency with lateral insertion losses between 28.6 dB and 45.8 dB.

*Keywords:* band-pass filter, micro-strip lines, Qucs

#### https:

<sup>1</sup> Universidad Nacional de Juliaca (UNAJ). Juliaca, Puno-Perú.

<sup>©</sup> Los autores. Este artículo es publicado por la Revista Campus de la Facultad de Ingeniería y Arquitectura de la Universidad de San Martín de Porres. Este artículo se distribuye en los términos de la Licencia Creative Commons Atribución No-comercial – Compartir-Igual 4.0 Internacional (https://creativecommons.org/licenses/ CC-BY), que permite el uso no comercial, distribución y reproducción en cualquier medio siempre que la obra original sea debidamente citada. Para uso comercial contactar a: revistacampus@usmp.pe.

Javier Alvaro Rivera Suaña - Russel Allidren Lozada Vilca- Omar Castillo Alarcón - John Carlos Quispe Chambi - Máximo Amancio Montalvo Atco - Wilson José Pampa Vilca - Yimy Huancco Cayllahua - George Argota Pérez

#### **Introducción**

El campo de la ingeniería de radiofrecuencia (RF) y microondas generalmente cubre el comportamiento de señales de corriente alterna con frecuencias en el rango de 100 MHz a 1000 GHz. Las frecuencias de RF van desde muy alta frecuencia (VHF, Very High Frequency) en un rango de 30 a 300 MHz, así como a ultra alta frecuencia (UHF, Ultra High Frequency) en un rango de 300 a 3000 MHz. Asimismo, la terminología microondas se considera para frecuencias entre 3 y 300 GHz con una correspondiente longitud de onda;  $\lambda = c/f$ , comprendida entre λ = 10cm y λ = 1mm respectivamente. Por lo tanto, las señales con longitudes de onda en el orden de los milímetros, comúnmente se denominan ondas milimétricas (Pozar, 2012).

Por otra parte, un filtro es una red de dos puertos que se utiliza para controlar la respuesta de frecuencia en un punto determinado, lo cual es una parte indispensable de un sistema de RF o microondas proporcionando transmisión a frecuencias dentro de la banda de paso del filtro y, atenuación en la banda de supresión del filtro (Li et al., 2017). Las respuestas de frecuencia típicas incluyen características de pasa-bajo, pasa-alto, pasa-banda y rechaza-banda (Robbins & Miller, 2008). Un filtro perfecto tendría cero pérdidas de inserción en la banda de paso, atenuación infinita en la banda de parada y una respuesta de fase lineal con lo que se evita la distorsión de la señal en la banda de paso. Al no existir tales filtros en la práctica, entonces se hacen concesiones, por tanto, se requiere un buen diseño de filtros. Las compensaciones de diseño necesarias se pueden evaluar para cumplir de la mejor manera con la aplicación. Por ejemplo, si una pérdida mínima de inserción es lo más importante se requerirá de una respuesta binomial usada; mientras que una respuesta de Chebyshev, satisfacería un requisito de atenuación más aguda en la banda de parada (Steer, 2010).

Uno de los problemas más desafiantes que se tiene durante el trabajo con aplicaciones en alta frecuencia, es requerir el uso de equipamientos sofisticados, ya sea a nivel de herramientas de simulación y equipos de medición para caracterizar tales diseños. En la actualidad se tienen herramientas de simulación de diferentes compañías, como, por ejemplo, Keysight Technologies (Technical overview, PathWave Advanced Design System, 2021), pero se necesitan licencias para su funcionamiento adecuado, por cuanto resulta poco factible disponer de dichas herramientas dado el costo elevado de las licencias al menos requeridas en diversas universidades de Latinoamérica.

El objetivo de este estudio fue diseñar un filtro pasa-banda de microondas para aplicaciones en la Banda ISM a 2.4 GHz utilizando software libre.

# **Método**

# **Análisis del filtro pasa-banda de líneas acopladas**

Un filtro pasa-banda transfiere la señal deseada a la carga en una banda de frecuencias entre la frecuencia de corte inferior , y la frecuencia de corte superior . Entre la frecuencia de corte inferior y superior esta la frecuencia central , definida por la media geométrica de y (Golio & Golio, 2008). Por lo tanto, un diseño de filtro pasa-banda puede

formarse a partir del prototipo de un diseño de filtro pasa-bajo, mediante el uso de una transformación de frecuencia que asignara la banda de paso del filtro pasa-bajo a la banda de paso del filtro pasa-banda (Rao & Tomar, 2017).

En ese orden de ideas, el diseño con la sección de línea a de los filtros pasa-banda consistió en secciones de líneas acopladas en cascada. Para derivar las ecuaciones de diseño

para los filtros, se mostró que una sola sección de línea acoplada se modeló aproximadamente por un circuito equivalente (Figura 1), donde se realiza el cálculo de la impedancia y la propagación de la imagen constante del circuito equivalente donde se muestra la igualdad con la sección de línea acoplada para θ  $=$   $\pi/2$ , que corresponde a la frecuencia central de la respuesta del filtro pasabanda.

## **Figura 1**

*Circuito equivalente de una sección de líneas acopladas Circuito equivalente de una sección de líneas acopladas*

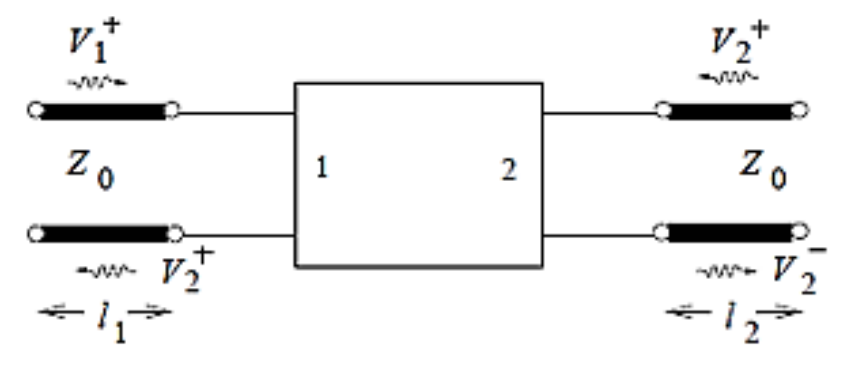

Las ecuaciones para resolver las secciones se enumeran impedancias de la línea de transmisión microcinta en modo par e impar se determinan por las ecuaciones (1) (2) (Verma, 2018).

$$
Z_{0e} = Z_0[1 + JZ_0 + (JZ_0)^2] \quad (1)
$$

$$
Z_{0o} = Z_0[1 - JZ_0 + (JZ_0)^2] \quad (2)
$$

Se considera un filtro de pasa-banda — línea es aproximadamen compuesto por secciones en cascada de línea acopladas N+1 (Figura 2). Las banda del filtro.

secciones se enumeran de izquierda a derecha con la carga en el lado derecho, pero el filtro se puede invertir sin afectar la respuesta dado que cada sección de línea acoplada tiene un circuito equivalente de la forma que se mostró en la Figura 1. Entre dos inversores consecutivos se tiene una sección de línea de transmisión con 2θ de longitud. Esta línea es aproximadamente λ/2 de largo en las proximidades de la región de pasabanda del filtro.

# **Figura 2**

pero el filtro se puede invertir sin afectar la respuesta dado que cada sección de línea acoplada tiene *Diseño microcinta de un filtro pasa-banda de siete secciones de líneas acopladas*

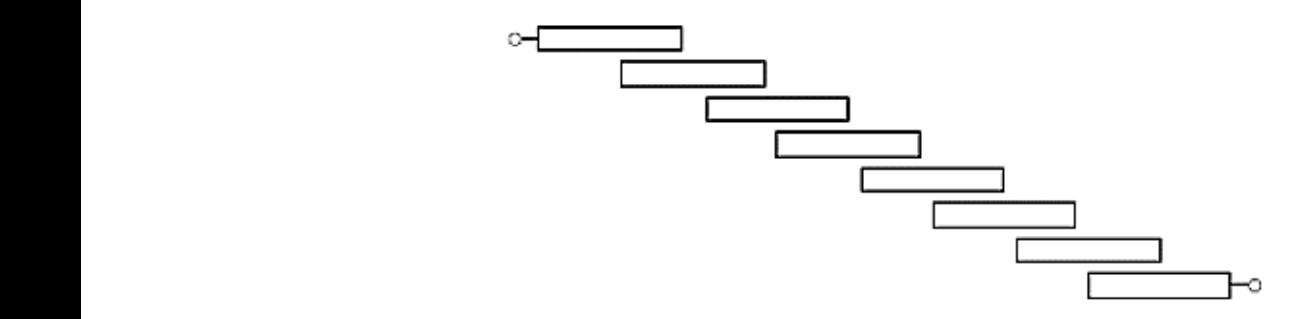

YIMY HUANCCO CAYLLAHUA - GEORGE ARGOTA PÉREZ John Carlos Quispe Chambi - Máximo Amancio Montalvo Atco - Wilson José Pampa Vilca -Javier Alvaro Rivera Suaña - Russel Allidren Lozada Vilca- Omar Castillo Alarcón -

Para cualquier número de secciones se líneas de puede derivar, bien sea cuando , o en el **Acopladas** puede derival, sien sea edando , o en el easo de una respuesta de fizado con 1x<br>par. Por lo tanto, las ecuaciones (3, 4 y Las línea  $(5, 1)$ <br>5) son de diseño para un filtro de pasabanda con secciones de línea acopladas N +1 (Admed et al., 2019):

 $rac{d}{dx}$  :  $n = 1$ 

$$
Z_0 J_1 = \sqrt{\frac{\pi \Delta}{2g_1}}
$$
 (3)

 $Para: n = 2, 3, ... N$ 

$$
Z_0 J_n = \frac{\pi \Delta}{2\sqrt{g_{n-1}g_n}} \tag{4}
$$

 $Para: n = 5$ 

$$
Z_0 J_{N+1} = \sqrt{\frac{\pi \Delta}{2g_N g_{N+1}}}
$$
 linear microcinta acoplada en  
comercial FR4 (Collin, 2001)

# **Líneas de Transmisión Microcinta Acopladas**

Las líneas de transmisión acopladas en paralelo se permiten utilizar en la construcción de varios tipos de filtros; la fabricación de pasa-banda en multisección o los filtros de líneas acopladas para respuesta de rechaza-banda. Dichas  $Z_0 I_1 = \begin{bmatrix} \pi \Delta & \pi \Delta \end{bmatrix}$  aplicaciones son particularmente fáciles en forma de microcinta o *stripline* para anchos de banda aproximadamente menores al 20%. Los filtros para anchos  $\pi\Delta$  and the reconationes applies of the sense of  $\pi\Delta$  and de banda más amplies por lo general requieren líneas muy estrechas que  $2\sqrt{9n-19n}$  son difíciles de fabricar. La Figura 3, muestra la sección transversal de una  $\sqrt{a^2 + b^2}$  línea microcinta acoplada en un sustrato comercial FR4 (Collin, 2001).

# $$

3<br>transversal de línea microcinta acord Sección transversal de línea microcinta acoplada simétricamente

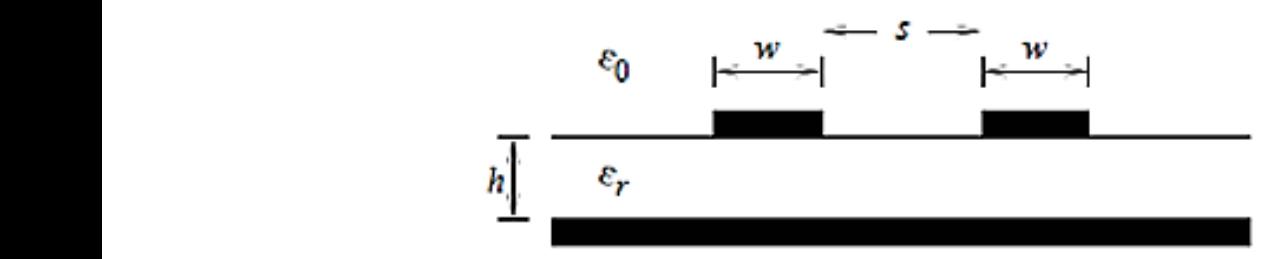

#### **Filtro Butterworth**

Este tipo de filtro que igual se denomina como un filtro maximalmente plano con eomo un miro maximalmente piano con este dialectiva de perdida<br>una característica de respuesta binomial, es . Si se elige como punto d es óptimo en el sentido que proporciona lei tiene , (asumida en la mayoría la respuesta de banda de paso más plana posible para la complejidad u orden del de filtros pasa-bajo norma filtro (Acharya et al., 2020). Para este tipo de filtros se tiene un comportamiento de pertorno, entre entre e pérdida de retorno, según:

$$
P_{LR} = 1 + k^2 \left(\frac{\omega}{\omega_c}\right)^{2N} \tag{6}
$$

*N* es el orden del filtro, es la frecuencia angular de corte. La banda de paso se extiende desde hasta ; en el borde de la banda, la relación de pérdida de potencia es . Si se elige como punto de -3 dB, se tiene , (asumida en la mayoría de diseños). Al normalizarse el diseño de prototipos de filtros pasa-bajo normalizados en términos de impedancia y frecuencia, entonces se simplifica el diseño de filtros para frecuencia, impedancia y tipo arbitrarios (pasa-bajo, pasa-alto, pasabanda o rechaza banda). Los prototipos de pasa-bajo se escalan luego a la

frecuencia e impedancia deseada y, los componentes de los elementos agrupados (R-L-C), serán reemplazados por elementos de circuito distribuido para su implementación. Luego, será necesario determinar el tamaño u orden del filtro.

La Figura 4 muestra las características de atenuación para el orden del filtro versus frecuencia normalizada. Si se requiere un filtro con , se puede obtener un buen resultado conectando en cascada dos diseños de orden inferior.

### **Figura 4**

*Atenuación vs frecuencia normalizada* (Pozar, 2012)*.*

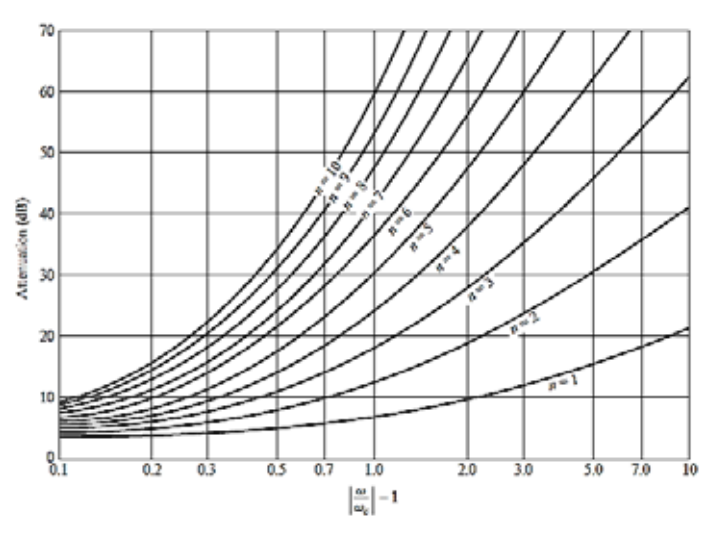

## **Parámetros de dispersión S**

La esencia de uso de los parámetros de dispersión S, es ante su relación con ondas incidentes y reflejadas en una línea de transmisión. Por lo tanto, dichos

parámetros están relacionados con el flujo de potencia. La Figura 5, muestra una red de dos puertos utilizado para definir los parámetros de dispersión (Colombo, 2012).

# **Figura 5**

*Red de dos puertos*

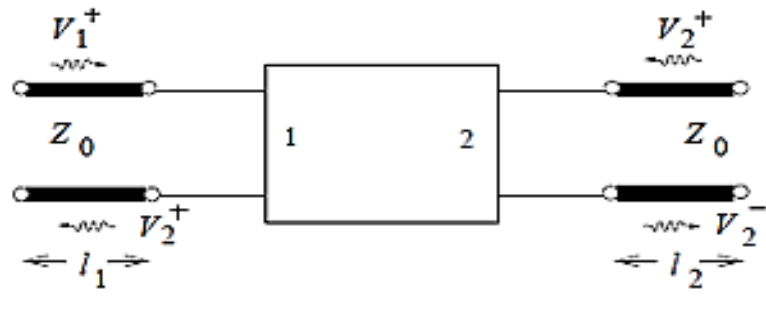

Donde:

y, representan los voltajes correspondientes para las ondas de entrada y salida en una línea de transmisión conectado al n-ésimo puerto a impedancia característica de la línea; por lo tanto, la relación

de parámetros S de la red de dos puertos están definidos como: (Amado et al., 2016):

S<sub>11</sub>, Coeficiente de reflexión en la entrada

Javier Alvaro Rivera Suaña - Russel Allidren Lozada Vilca- Omar Castillo Alarcón - John Carlos Quispe Chambi - Máximo Amancio Montalvo Atco - Wilson José Pampa Vilca - Yimy Huancco Cayllahua - George Argota Pérez

- $S_{21}$ , Coeficiente de transmisión directa
- $S_{12}$ , Coeficiente de transmisión inversa
- S<sub>22</sub>, Coeficiente de reflexión en la salida

## **Banda ISM**

Las bandas de uso común para sistemas de comunicación inalámbricos más habituales son las comprendidas en la banda ISM. Si bien existen otras bandas de uso común (por ejemplo, 433 MHz, 868 MHz o 915 MHz), estas solo están disponibles en algunas regiones, lo que dificulta la interoperabilidad de los sistemas de comunicación móvil y, por tanto, su uso es más restringido. las tecnologías más utilizadas para sistemas de comunicación móvil, como por ejemplo Wifi (basada en el estándar IEEE 802.11) y Bluetooth (basada en el estándar IEEE 802.15.1), igualmente, utilizan las bandas de 2.4 GHz y 5.8 GHz.

#### **Propiedades dieléctricas del sustrato**

La propiedad de almacenamiento de energía adicional se describe mediante la permitividad relativa; , que es la relación entre la permitividad del material en el espacio libre: . Sin embargo, cuando los campos de la línea de transmisión están en un medio no-homogéneo, como la línea microcinta (Figura 6), se usa la permitividad relativa efectiva (), el cual cambia con la frecuencia de trabajo como la proporción de energía almacenada en las diferentes regiones. Otro parámetro de suma importancia a considerar en el sustrato, es la tangente de pérdida (), donde la misma es la perdida en un dieléctrico proveniente de dos fuentes: amortiguamiento dieléctrico y perdidas de conducción en el dieléctrico (Rivera, 2017).

# **Figura 6**

*Línea de transmisión microcinta*

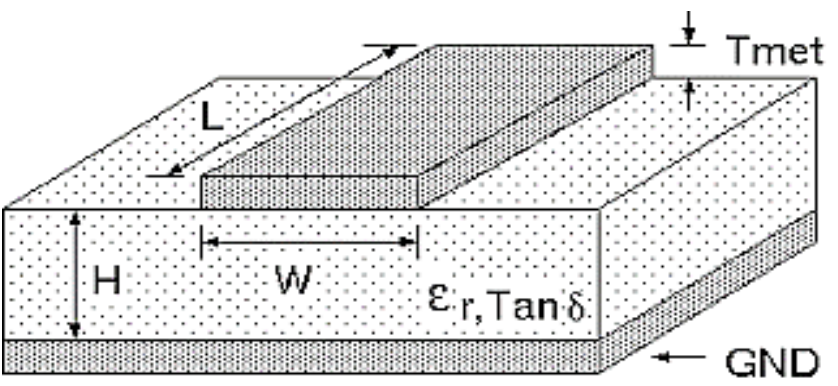

# **Resultados y Discusión**

#### **Diseño esquemático**

Se procedió a determinar los valores de las impedancias de modo par e impar de las líneas acopladas que conforman

el diseño del filtro pasa-banda. Para el análisis se utilizó las ecuaciones 1 y 2, además, de las ecuaciones 3, 4 y 5 en el cálculo de las secciones del filtro. Se muestra, los valores determinados de impedancia par e impar de cada sección de línea microcinta (Tabla 1).

## **Tabla 1**

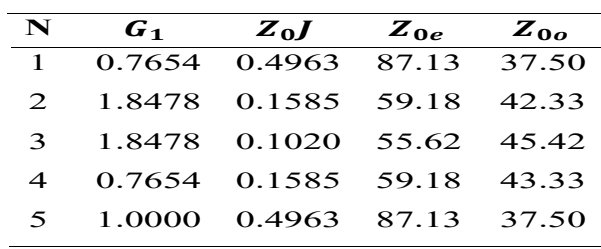

*Valores calculados de impedancia par e impar de las líneas microcinta* **N** *Valores calculados de impedancia par e impar de las líneas microcinta*

 $\frac{1}{1}$  1.1  $\frac{1}{1}$  1.13  $\frac{1}{1}$  1.13  $\frac{1}{1}$  1.14  $\frac{1}{1}$  1.15  $\frac{1}{1}$  1.15  $\frac{1}{1}$  1.15  $\frac{1}{1}$  1.15  $\frac{1}{1}$  1.15  $\frac{1}{1}$  1.15  $\frac{1}{1}$  1.15  $\frac{1}{1}$  1.15  $\frac{1}{1}$  1.15  $\frac{1}{1}$  1.15  $\frac{1}{1}$  1. précedue, a meridia en mais para embana de meridia en meridio de líneas acopladas. de describir las dimensiones de las líneas Al determinarse los valores de las

impedancias de modo par e impar se métricas (milímetros). La Figura 7, Al determinarse los valores de las impedancias de transmisión microcinta en unidades método de módo par el mípar se el métodos (immetodos). La figura 7,<br>procedió, a diseñar el filtro pasa-banda el muestra el diseño del filtro pasa-banda métricas (milímetros). La Figura 7, muestra el diseño del filtro pasa-banda por el método de líneas acopladas.

# pasa-banda por el método de líneas acopladas. **Figura 7**

*Filtro pasa-banda de cinco secciones acopladas*

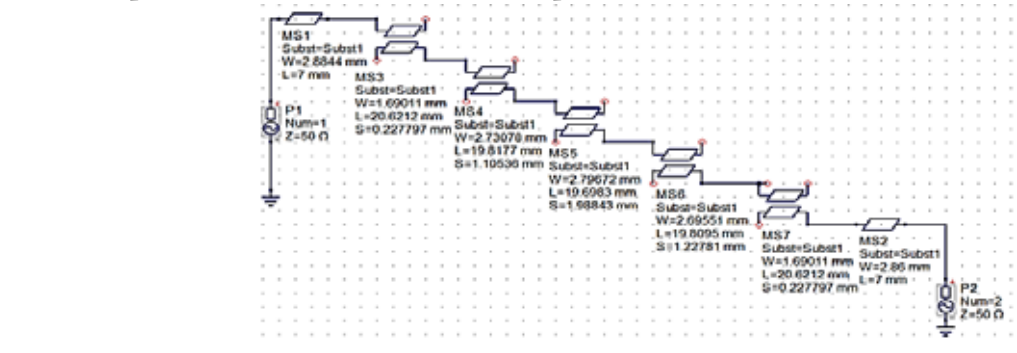

#### **Respuesta de atenuación & frecuencia**

Se procedió a realizarse la simulación correspondiente a fin de verificar la respuesta de atenuación versus frecuencia del filtro pasa-banda. La Figura 8, muestra la atenuación constante en la frecuencia central de 2.4 GHz es 3.8 dB, mientras que las pérdidas de inserción en las frecuencias laterales son mayores a lo establecido en los valores de diseño como, por ejemplo, a 2.0 GHz dispone de 36.4 dB, y a la frecuencia superior de 2.87 GHz se obtiene 38.3 dB de atenuación.

# **Figura 8**

*Respuesta pasa-banda de simulación esquemática*

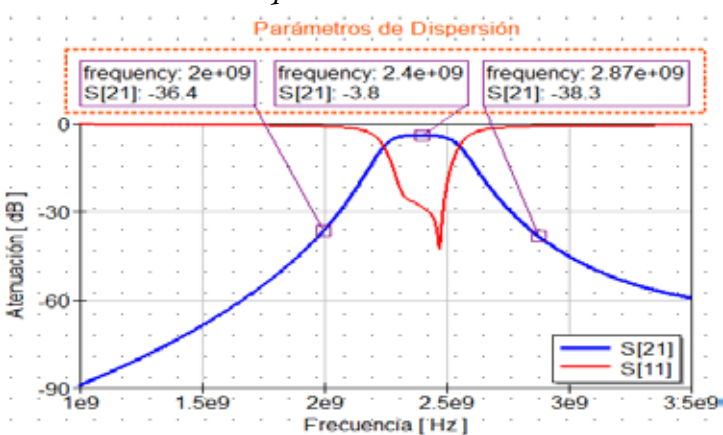

Javier Alvaro Rivera Suaña - Russel Allidren Lozada Vilca- Omar Castillo Alarcón - John Carlos Quispe Chambi - Máximo Amancio Montalvo Atco - Wilson José Pampa Vilca - Yimy Huancco Cayllahua - George Argota Pérez

#### **Simulación**

Luego, de realizarse las configuraciones del diseño layout del filtro, se procedió a la simulación correspondiente donde se ejecutó las configuraciones de sintonización del diseño, a fin de tener mayor precisión en los resultados acorde a los valores de diseño. La Figura 9,

muestra la atenuación constante en la frecuencia central de 2.4 GHz es 4.73 dB, mientras que las pérdidas de inserción en las frecuencias laterales fueron mayores a lo establecido en los valores de diseño donde a 2.0 GHz dispone de 28.6 dB, y en la frecuencia superior de 2.87 GHz se obtiene 45.8 dB de atenuación.

#### **Figura 9**

*Respuesta pasa-banda de simulación electromagnética*

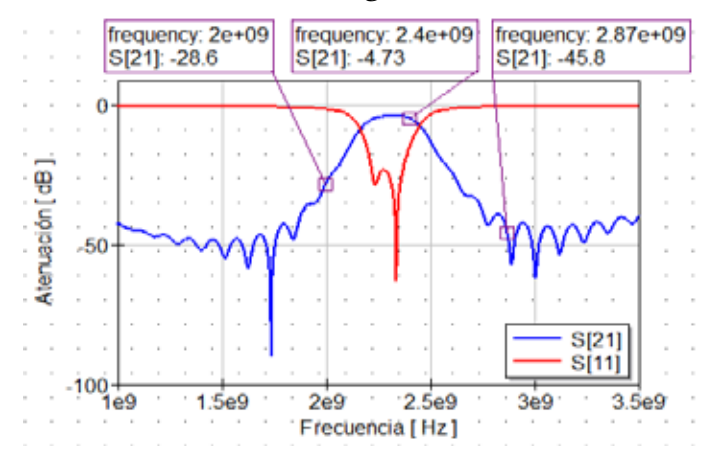

#### **Conclusiones**

La utilización de la herramienta virtual QUCS de acceso libre y destinada para el diseño y simulación de componentes de alta frecuencia permitió el diseño de un filtro de microondas pasabanda para aplicaciones en la banda ISM a frecuencia central de resonancia de 2.4 GHz.

#### **Referencias**

- Acharya, A., Das, S., Pan, I. & Das, S. (2020). Extending the concept of analog Butterworth filter for fractional order systems. *Core*, 2, 1-21.
- Admed, S., Osama, M. & Abdelhaleem, A. (2019). Dual band BPF base don parallel coupled lines loaded by open stubs for Kuband satellite applications. *Journal of Electromagnetic Análisis and Applications*; *11*(9), 148- 160. https://doi.org/10.4236/ jemaa.2019.119010
- Amado, J., Bianco, F., & Naldini, G (2016). Caracterización de amplificadores de microondas: de los parámetros-S a los parámetros-X. *Revista Facultad de Ciencias Exactas, Física y Naturales*; *3*(2), 20-28.
- Collin, R. (2001). Foundations for microwave engineering. New york: John Willey & Sons, Inc. ISBN: 978-0-780-36031-0
- Colombo, J. (2012). Medición de parámetros de dispersión S. Facultad

Regional Tucumán, Universidad Tecnológica Nacional. Pp. 1-138. https://docplayer.es/2302630- Medicion-de-parametros-dedispersion-s.html

- Golio, M. & Golio, J. (2008). RF and microwave passive and active tecnologies. USA: CRC Press Taylor & Francis Group. ISBN: 9780849372209
- Li, M., Peng, Y., Zhang, Y., Han, X., Chen, R., Wang, B. & Zhu, X. (2017). A high-selectivity microstrip bandpass filter. Proceedings of the 2017 2nd International Conference on Control, *Automation and Artificial Intelligence* (CAAI 2017). Pp. 1-4.
- Pozar, D. (2012). Microwave engineering. New York, USA: John Willey & Sons, Inc. ISBN: 978-0-470- 63155-3
- Rao, S. & Tomar, R. (2017). A new MATLAB based microstrip filter design tool. *I.J. Wireless and Microwave Technologies*; *5*, 49-70. http://doi.org/10.5815/ ijwmt.2017.05.06
- Rivera, A. (2017). Design of a low-noise amplifier for radar applications in

the 5 GHz frequency band. Pp. 1-59. https://www.diva-portal. org/smash/get/diva2:1115519/ FULLTEXT01.pdf

- Robbins, A. & Miller, W. (2008). Análisis de circuitos. teoría y práctica. Red River College Manitoba: Cengage Learning, Inc. Cuarta Edición. https://www. academia.edu/40200997/Analisis\_ de\_Circuitos\_Teoria\_y\_Practica\_ Robbins\_Miller
- Steer, M. (2010). Microwave and RF design a systems approach. Raleigh, North Carolina: Scitech Publishing, Inc. ISBN: 978-1613530214
- Technical overview, PathWave Advanced Design System. (10 de Marzo de 2021). Microwave discrete and microstrip fiter design. https://www.keysight.com/us/ en/assets/7018-05293/technicaloverviews/5992-1624.pdf
- Verma, R. (2018). Design and simulation of parallel coupled microstrip band pass filter at 2.45 GHz. *International Journal of Creative Research Thoughts*, 674-683. https://doi. org/10.1080/0020721 7808900884